## **Crypto Manager Crack Activation Code X64**

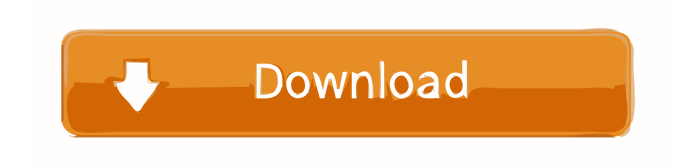

## **Crypto Manager Crack+ Free Download [Mac/Win] [Updated]**

Crypto Manager (BCM driver) is a driver for basic cryptographic module "BCM2835". This driver supports symmetrical and asymmetrical encryption and decryption of messages using DES, 3DES, AES and Blowfish. The initialization code of functions for different algorithms is implemented as generic-programming routines and the cryptographic module could be extended for future algorithms. Asymmetrical encryption of 128-bit messages and key lengths of 64 and 128 bits are supported. If the module is initialized, then only symmetrical algorithms could be used, unless a specific module-driver for asymmetrical algorithms is loaded. [Features] - Initialization code for different algorithms - Support for generic-programming - Symmetrical and Asymmetrical Encryption - Support for Encryption of 128-bit and key lengths of 64 and 128 bits - Supported Ciphers: DES, 3DES, AES and Blowfish - Padding mode: PKCS#5, PKCS#7, OAEP - Application: Encryption and decryption of data - Key lengths: 64 and 128 bit Crypto Manager Supported Platforms: - Win32 Crypto Manager Supported OS: - Windows 98/ME/2000/XP/Vista/Windows Server 2008 Crypto Manager User Guide: Crypto Manager Download: Crypto Manager Wiki: Similar software shotlights: Bitplayer video converter — Bitplayer is a video converter with a programmer's eye. It can convert video files from and to all the popular formats (such as 3GP, MP4, AVI, MP3, WAV, WMA, JPEG, DAT, DIVX, PNG, GRAY, RGB, WINDOWS, TIFF, BMP, GIF, PSD and TGA) by an intuitive interface. Bitplayer makes your life much easier, making converting video files the fastest and most efficient on the computer. Canvas Art Studio — Canvas Art Studio creates greeting cards, holiday cards, posters, and photo montages, using hundreds of high-resolution images that you can use. You can also add music and

## **Crypto Manager Free License Key [Latest 2022]**

The application uses an encrypted data flow with a key as input and a hash as output to generate data inside the clipboard as if it was a... 9 Freeware WinRAR for Windows 8 WinRAR is the best compression software on the Windows platform, offering a great degree of compression, thanks to its dedicated algorithms, high compression rate and fast extraction of archived files. WinRAR also offers: Dynamic drives technology to open rar files without unrar. The free version includes the following functions: Create... 17 Free to try ...Kompressor WinRAR is the best compression software on the Windows platform, offering a great degree of compression, thanks to its dedicated algorithms, high compression rate and fast extraction of archived files. WinRAR also offers: Dynamic drives technology to open rar files without unrar. The free version includes the following functions: Create... 11 Free to try ...LAME MP3 Encoder WinRAR is the best compression software on the Windows platform, offering a great degree of compression, thanks to its dedicated algorithms, high compression rate and fast extraction of archived files. WinRAR also offers: Dynamic drives technology to open rar files without unrar. The

free version includes the following functions: Create... 17 Free to try ...WinRAR WinRAR is the best compression software on the Windows platform, offering a great degree of compression, thanks to its dedicated algorithms, high compression rate and fast extraction of archived files. WinRAR also offers: Dynamic drives technology to open rar files without unrar. The free version includes the following functions: Create... 11 Free to try ...WinRAR WinRAR is the best compression software on the Windows platform, offering a great degree of compression, thanks to its dedicated algorithms, high compression rate and fast extraction of archived files. WinRAR also offers: Dynamic drives technology to open rar files without unrar. The free version includes the following functions: Create... 13 Freeware ...WinRAR WinRAR is the best compression software on the Windows platform, offering a great degree of compression, thanks to its dedicated algorithms, high compression rate and fast extraction of archived files. WinRAR also offers: Dynamic drives technology to open rar files without unrar. The free version includes the following functions: Create... 13 Freeware ...WinRAR 80eaf3aba8

# **Crypto Manager Activation Code Free Download**

-Encrypts or decrypts files or text stored inside clipboard with a password or a certificate -Faster than using a dedicated software like "CryptoMera"...The present invention relates to a system for protecting a digital device such as a radio or TV receiver having a digital tuner from externally generated radio frequency (RF) emissions. In certain systems for preventing radio frequency (RF) emissions from a radio or TV receiver from being received by the radio or TV receiver, there is a need for a system which can detect and eliminate the incoming RF emissions with a high degree of accuracy and efficiency. In such systems, the radio or TV receiver typically includes a digital receiver circuit which is sensitive to interference in the incoming RF signal from a transmitted RF signal which is in the same frequency range as the incoming RF signal, and which is the same as the frequency range of the incoming RF signal. In order to avoid interference with the digital receiver circuit, it is desirable to isolate the incoming RF signal from the digital receiver circuit as quickly as possible. In this way, the digital receiver circuit can be placed in a "guard mode" or power down mode until it is determined that interference does not exist in the incoming RF signal. In addition, the isolation of the incoming RF signal from the digital receiver circuit provides a higher degree of security for the system since if the system is operating in an "open mode", a third party may be able to receive the incoming RF signal directly without the need for the digital receiver circuit. One way in which to prevent interference from the incoming RF signal with the digital receiver circuit is by implementing a RF filter on the incoming RF signal path from the antenna to the digital receiver circuit. The RF filter will essentially eliminate the incoming RF signal from the digital receiver circuit before it can enter the digital receiver circuit. However, by applying the RF filter to the incoming RF signal, the phase and amplitude of the incoming RF signal is altered, which can affect the demodulation process in the digital receiver circuit. Another way to protect the digital receiver circuit is to implement a signal detection circuit in the digital receiver circuit. If the RF signal to be detected is strong enough, the signal detection circuit will produce a signal to the system's microprocessor which will cause the microprocessor to place the digital receiver circuit in a "guard mode" or power down mode. Although this system will prevent interference with the digital receiver circuit, it has the potential of either under- or over-detecting the incoming RF signal, depending upon the strength

## **What's New In?**

Are you looking for a software program that allows you to protect the security of your files and directories on your computer? It's exactly what Crypto Manager is. This application allows you to secure the files and directories that you have on your computer, by utilizing a password that you will have to type in order to access them. After you choose the directory and the files that you want to encrypt, you will be able to type in the password that you wish to use for the protection. That password is going to be presented to you as an encrypted password in the process of protecting the files and directories. If you want to check out this software in its full extent, you should choose the option "Encrypt all files and directories" that is available in the main menu of the application. When you choose this option, you will have to enter the password before you start the application. If you do not want to encrypt the files and directories, you can choose the option "Encrypt selected files and directories" in order to do that. You can then enter the password in order to restrict access to the selected files and directories. If you want to generate a new password, you should choose the option "Generate password" in order to do that. In order to help you encrypt files and directories, the program comes with a number of built in encryption algorithms and ciphers. You can also choose the option "Choose the encryption algorithm and cipher for your password" in order to select the strongest algorithm and cipher that you want to use for your password. You can also use the option "Choose the destination folder" in order to change the destination folder that you want to have your encrypted files and directories. Crypto Manager full version lets you use different ways of encryption and the application allows you to use various transfer mechanisms. You can use the e-mail system, portable data medium, the local area network or the Internet. If you choose to encrypt the files and directories using the e-mail system, you will have to enter the e-mail account and the password in order to send the encrypted files and directories to a recipient. The Portable Data Medium lets you store the encrypted files and directories on a portable data medium. You will have to choose the location where you want to keep your files when you use this mode of encryption. If you choose the local area network, you will have to enter the name of your network and the password in order to connect to the network. You can also use the name of the computer where you would like to encrypt files and directories. If you choose the Internet, you will have to enter the URL that you would like to use in order to access the encrypted files and directories. The program allows you to use HTTP, FTP and Web

## **System Requirements:**

Macintosh: Processor: 1.66GHz or faster Dual Core Processor Memory: 2GB Disk Space: 6GB Windows: Processor: 2GHz or faster Max. Resolution: 1280x1024 Operating System: Windows 7/8/10 Control Pad Configuration: Left Analog Stick: Activate/Deactivate Camera Right Analog Stick: Increase/Decrease Game Speed Right Bumper: Zoom Camera

[https://www.vsv7.com/upload/files/2022/06/zYScOfynvtMnCgOoklWv\\_05\\_4cb88813d7978de3fa94c9b915477ff0\\_file.pdf](https://www.vsv7.com/upload/files/2022/06/zYScOfynvtMnCgOoklWv_05_4cb88813d7978de3fa94c9b915477ff0_file.pdf) <http://discoverlosgatos.com/?p=3860> <http://malenatango.ru/mvtools-7-9-131-product-key-download-latest/> <https://macroalgae.org/portal/checklists/checklist.php?clid=6569> [https://workschool.ru/upload/files/2022/06/NZB8xdoLnGsilYI5AFqo\\_05\\_4cb88813d7978de3fa94c9b915477ff0\\_file.pdf](https://workschool.ru/upload/files/2022/06/NZB8xdoLnGsilYI5AFqo_05_4cb88813d7978de3fa94c9b915477ff0_file.pdf) <https://mywaterbears.org/portal/checklists/checklist.php?clid=3258> [https://webpreneursclub.com/upload/files/2022/06/Vb3up994Y9qrxvwXlF99\\_05\\_1b8f339b48a87ab211abd3f17ae50dd8\\_file.pdf](https://webpreneursclub.com/upload/files/2022/06/Vb3up994Y9qrxvwXlF99_05_1b8f339b48a87ab211abd3f17ae50dd8_file.pdf) <http://sad-stroitel48.ru/advert/free-snipping-tool-3264bit-latest-2022/> <http://laboratorstiintecognitiveclinice.ro/?p=9974> <https://cyclades.in/wp-content/uploads/2022/06/leicha.pdf>